Visual C++ 6.0 Tutorial For [Beginners](http://getdoc.inmanuals.com/to.php?q=Visual C++ 6.0 Tutorial For Beginners) [>>>CLICK](http://getdoc.inmanuals.com/to.php?q=Visual C++ 6.0 Tutorial For Beginners) HERE<<<

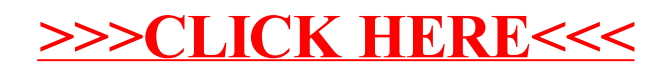